# JD Edwards EnterpriseOne Mobile Applications

**ORACLE® JD Edwards EnterpriseOne** 

Mobile computing is fast becoming the business norm. Professionals need the flexibility to rapidly execute time-critical tasks from any location. To keep pace with these requirements, JD Edwards EnterpriseOne provides an array of mobile solutions. JD Edwards EnterpriseOne Mobile Enterprise Applications and JD Edwards EnterpriseOne Mobile Smartphone Applications accelerate business execution on the user's device of choice. Users can easily be up and running with a modern user experience and fit-for-purpose, role-based applications, designed to be companions to the web-based JD Edwards EnterpriseOne modules. Furthermore, JD Edwards provides an integrated development platform for developing and customizing Mobile Enterprise Applications to meet specific or unique business requirements.

Many organizations have already invested in mobility at some level and are looking for ways to define and adopt an overall, fully integrated enterprise mobile strategy that will enable them to optimize the functionality of their mobile applications as well as develop, integrate, and secure mobile applications within their enterprise. To help customers effectively and holistically manage their mobile strategy, JD Edwards offers them the ability to simplify mobile development, integration, security, and analytics using the Oracle Mobile Platform, which can be deployed as Mobile Cloud Service. Managing mobility comprehensively via a mobile platform strategy improves overall business results and accelerates business execution.

**K E Y F E A T U R E S A N D B E N E F I T S**

- Mobile workforce empowered to accelerate business execution and efficiency
- Modern user experience for critical tasks on device of choice
- Leverages JD Edwards security model and data access rules to provide the right information to the appropriate user
- Mobile Enterprise Applications for iOS and Android devices
- Fit-for-purpose and role-based

### JD Edwards EnterpriseOne Mobile Enterprise Applications

The consumerization of IT has heightened expectations for a simple, modern user experience from enterprise applications used in the workplace. Users now expect to access and act upon information wherever and whenever necessary and use common device features such as maps, camera, and contacts. JD Edwards EnterpriseOne Mobile Enterprise Applications deliver on these heightened expectations with fit-forpurpose, role-based applications with a native look and feel for iOS and Android smartphones and tablets. Common user interface features and a simple deployment model enable both users and administrators to get started with mobile applications quickly and easily. In addition, mobile device integration offers new capabilities that users cannot access easily through web applications.

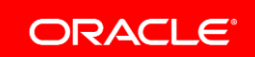

- Easy to download applications from Apple's App Store and Google Play
- Device integration for photos, maps, contacts, email, and phone
- Powered by Oracle Mobile Application Framework and JD Edwards EnterpriseOne Application Interface Services
- Technology framework for developing and extending mobile enterprise applications
- Additional Mobile Smartphone Applications powered by Oracle ADF Mobile Browser
- JD Edwards out-of-the box mobile applications managed through Oracle's Mobile Platform and Mobile Cloud Service provides built-in efficiencies resulting in lower cost of ownership

#### **Fit-for-Purpose, Role-Based Companion Applications**

While enterprise-grade applications offer complex functionality to support a wide variety of business processes, mobile users are interested in completing specific tasks easily with only a few taps on the device. JD Edwards EnterpriseOne Mobile Enterprise Applications keep it simple by focusing on tasks that mobile users have to perform rather than providing all of the functionality within the JD Edwards EnterpriseOne back office. At the same time, mobile applications are designed to focus on the user's specific role, based on the realization that an employee and a manager, for example, likely have different perspectives on information to view and act upon.

### **Common User Interface Features**

Each JD Edwards EnterpriseOne Mobile Enterprise Application includes common, industry-standard user interface features and navigation including:

- Graphical data summaries such as pie charts and bar graphs
- List display with tap to details
- Search with standard entry and clear features
- Filters to further refine search results
- Primary and secondary action links logically positioned at the top or bottom of the app
- Application tabs with logically grouped information
- Springboard to easily log out and access app information

### **Simple Deployment**

With rapidly growing expectations towards mobility within organizations today, a simple deployment model is essential to quickly meet users' needs. JD Edwards EnterpriseOne Mobile Enterprise Applications are available for download from Apple's App Store and Google Play, allowing customers to evaluate applications that are available. IT staff too requires simplicity in deploying mobile applications, which JD Edwards EnterpriseOne Application Interface Services (AIS) Server provides. Business logic is reused through the AIS Server, ensuring that data access and transaction processing is consistent with users' experience in the web applications. The AIS Server is certified on all supported platforms, yet again simplifying the components required to configure.

Using Oracle's Mobile Platform capabilities can simplify the deployment and management of JD Edwards EnterpriseOne Mobile Enterprise Applications.

### Custom Development

JD Edwards EnterpriseOne mobile enterprise applications are built using JD Edwards EnterpriseOne Mobile Framework and Oracle Mobile Application Framework technologies. Customers can use this framework to develop new and extend out-of-thebox EnterpriseOne mobile enterprise applications for iOS and Android devices. The combination of these technologies provides developers a rich mobile development platform that easily integrates with JD Edwards EnterpriseOne back-end applications through the AIS Server included with JD Edwards EnterpriseOne Core Tools and Infrastructure.

Oracle's Mobile Platform offers customers the ability to manage not only the development but also the security and integration of JD Edwards EnterpriseOne Mobile Enterprise Applications.

## Available JD Edwards EnterpriseOne Mobile Enterprise Applications

For the most current listing of available JD Edwards EnterpriseOne Mobile Enterprise Applications, search Apple's App Store and Google Play.

**JD EDWARDS ENTERPRISEONE MOBILE ENTERPRISE APPLICATIONS**

| Product                                              | <b>Mobile Features</b>                                                                                                    |
|------------------------------------------------------|----------------------------------------------------------------------------------------------------|
| <b>Asset Lifecycle</b><br>Management                 | Create new work orders for company-owned equipment that requires<br>maintenance.                                                                   |
|                                                      | Review and manage a list of work orders, update the status, issue<br>parts, add notes, and capture photos.                                         |
|                                                      | Review and update work orders while disconnected from the network,<br>and upload changes when you are reconnected.                                 |
|                                                      | Search and view equipment characteristics, update equipment<br>information, add or updates notes, and add photos.                                  |
|                                                      | • Create and view timecards associated with work completed on<br>company-owned equipment.                                                          |
|                                                      | Search and view characteristics for customers' equipment, update<br>equipment information, add notes, add photos, and enter meter<br>readings.     |
|                                                      | Enter equipment meter readings based on predefined templates.                                                                                      |
|                                                      | View and maintain condition-based maintenance alerts.                                                                                              |
| <b>Customer</b><br><b>Relationship</b><br>Management | • Create new service orders for customer-owned equipment and add<br>the equipment, failure description, site, requested date, and notes.           |
|                                                      | Review the service orders assigned to team members.                                                                                                |
|                                                      | Update status and dates for service orders assigned to a team.<br>$\bullet$                                                                        |
|                                                      | Create and view timecards associated with services performed on<br>customers' equipment.                                                           |
|                                                      | View and manage a list of assigned service orders.                                                                                                 |
|                                                      | Quickly and easily report a maintenance issue.                                                                                                    |
|                                                      | View and manage open, urgent, and due-today cases by priority and<br>assignee.                                                                     |
|                                                      | View assigned cases, as well as key information such as the failure<br>description, equipment, and site.                                           |
| <b>Health and Safety</b><br>Management               | Report occupational incidents including what happened, where the<br>incident occurred, and who was involved, and attach photos of the<br>incident. |
|                                                      | Obtain an executive-level view of occupational health and safety<br>incidents reported over the previous week.                                     |
|                                                      | Obtain a quick view of occupational health and safety incidents<br>reported over the previous week with the ability to drill into details.         |
| Financial<br>Management                              | Search for customers and view their address, phone numbers, and<br>contacts.                                                                       |
|                                                      | Search for customers and review a summary of their accounts<br>receivable status.                                                                  |
|                                                      | Create expense reports, enter summary and split receipts, attach<br>photos of receipts, and submit the reports for approval                        |
|                                                      | View, approve, or reject a list of expenses awaiting approval.                                                                                     |
|                                                      | Search for suppliers and locate their address, main phone number,<br>and list of contacts.                                                         |
|                                                      | Review and approve batches of invoices, receipts, vouchers,<br>payments, and journal entries.                                                      |
| <b>Human Capital</b><br>Management                   | Search and locate an employee's contact information, work location,<br>٠<br>and organization summary information, as well as call, email, or text  |

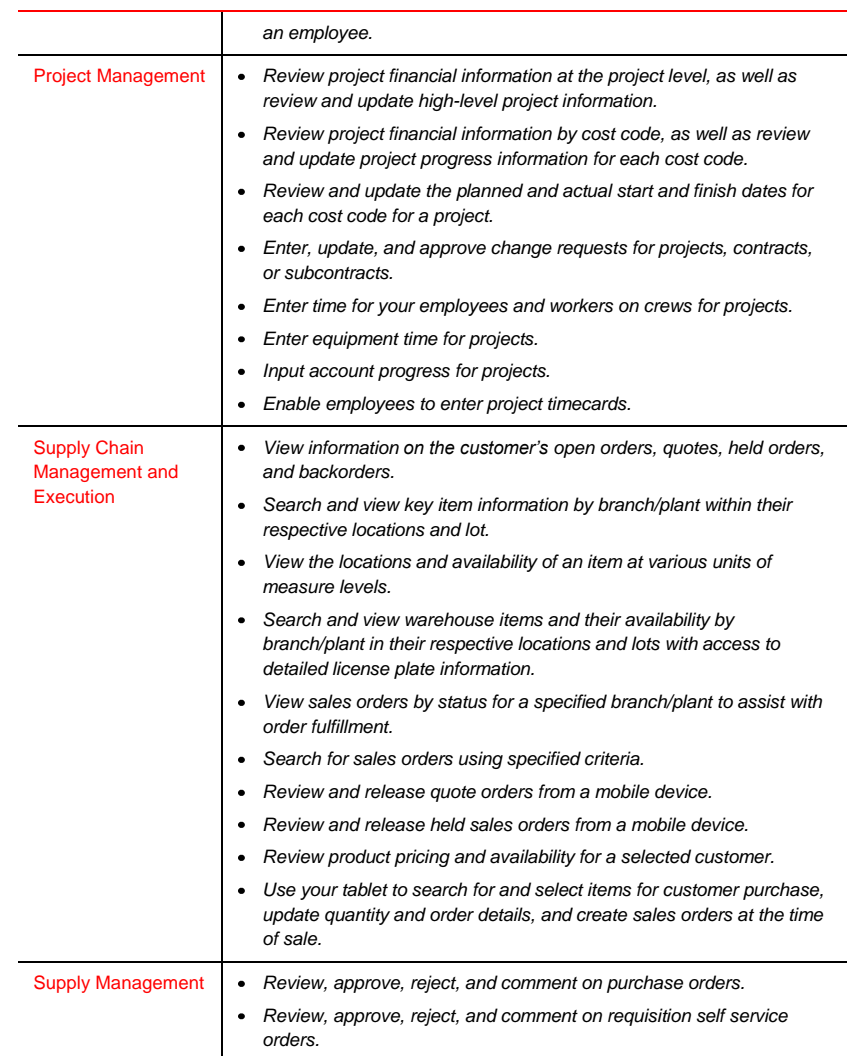

### JD Edwards EnterpriseOne Mobile Smartphone Applications

Customers using Applications 9.0 and 9.1 releases with Tools 9.1.x can still use the JD Edwards EnterpriseOne Mobile Smartphone Applications for iPhone, Android, and Blackberry as an alternative solution for mobile users. A Mobile Menu is available from Apple's App Store and Google Play for Mobile Smartphone Applications that have been installed in your JD Edwards EnterpriseOne environment. Based on Oracle's Application Development Mobile Browser, JD Edwards EnterpriseOne business services are accessed to leverage the same business logic and access rights available through web applications. The following JD Edwards EnterpriseOne Mobile Smartphone Applications are available:

- JD Edwards EnterpriseOne Mobile Sales Inquiry
- JD Edwards EnterpriseOne Mobile Purchase Order Approval
- JD Edwards EnterpriseOne Mobile Requisition Self Service Approval
- JD Edwards EnterpriseOne Mobile Expense Management
- JD Edwards EnterpriseOne Mobile Service Time Entry

### Enabling the Mobile Workforce to Succeed

JD Edwards EnterpriseOne Mobile Applications offer companies simple, effective solutions to empower the increasingly mobile workforce to drive business efficiency and productivity. Based on modern user experience paradigms and simple deployment steps, IT is empowered to deliver on users' growing needs and expectations.

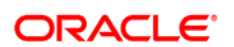

CONNECT WITH US

blogs.oracle.com/oracle D

facebook.com/oracle

twitter.com/oracle

oracle.com

#### CONTACT US

For more information about JD Edwards EnterpriseOne, visit oracle.com or call +1.800.ORACLE1 to speak to an Oracle representative.

### **Integrated Cloud Applications & Platform Services**

Copyright © 2017, Oracle and/or its affiliates. All rights reserved. This document is provided for information purposes only, and the<br>contents hereof are subject to change without notice. This document is not warranted to warranties or conditions, whether expressed orally or implied in law, including implied warranties and conditions of merchantability or fitness for a particular purpose. We specifically disclaim any liability with respect to this document, and no contractual obligations are<br>formed either directly or indirectly by this document. This document may not be rep means, electronic or mechanical, for any purpose, without our prior written permission.

Oracle and Java are registered trademarks of Oracle and/or its affiliates. Other names may be trademarks of their respective owners.

Intel and Intel Xeon are trademarks or registered trademarks of Intel Corporation. All SPARC trademarks are used under license and are trademarks or registered trademarks of SPARC International, Inc. AMD, Opteron, the AMD logo, and the AMD Opteron logo are<br>trademarks or registered trademarks of Advanced Micro Devices. UNIX is a registered trademark of